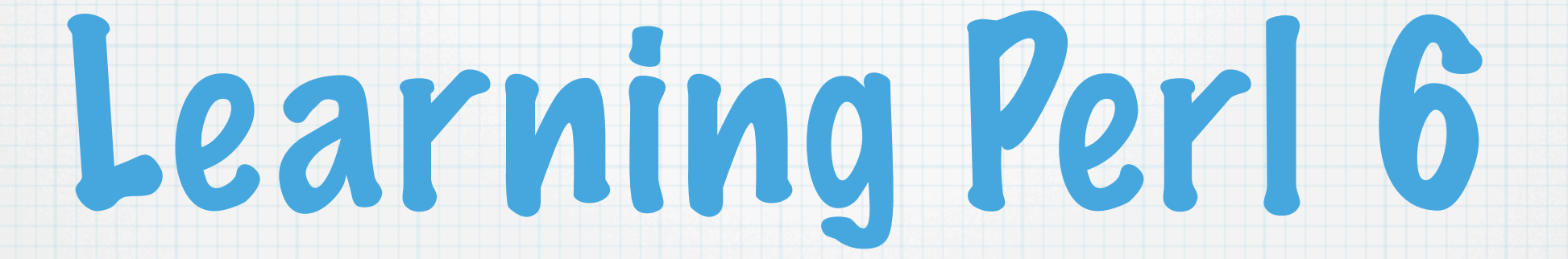

brian d foy, brian@stonehenge.com Randal L. Schwartz, merlyn@stonehenge.com Version 0.5, YAPC Chicago 2006

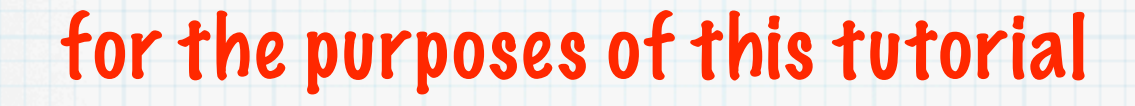

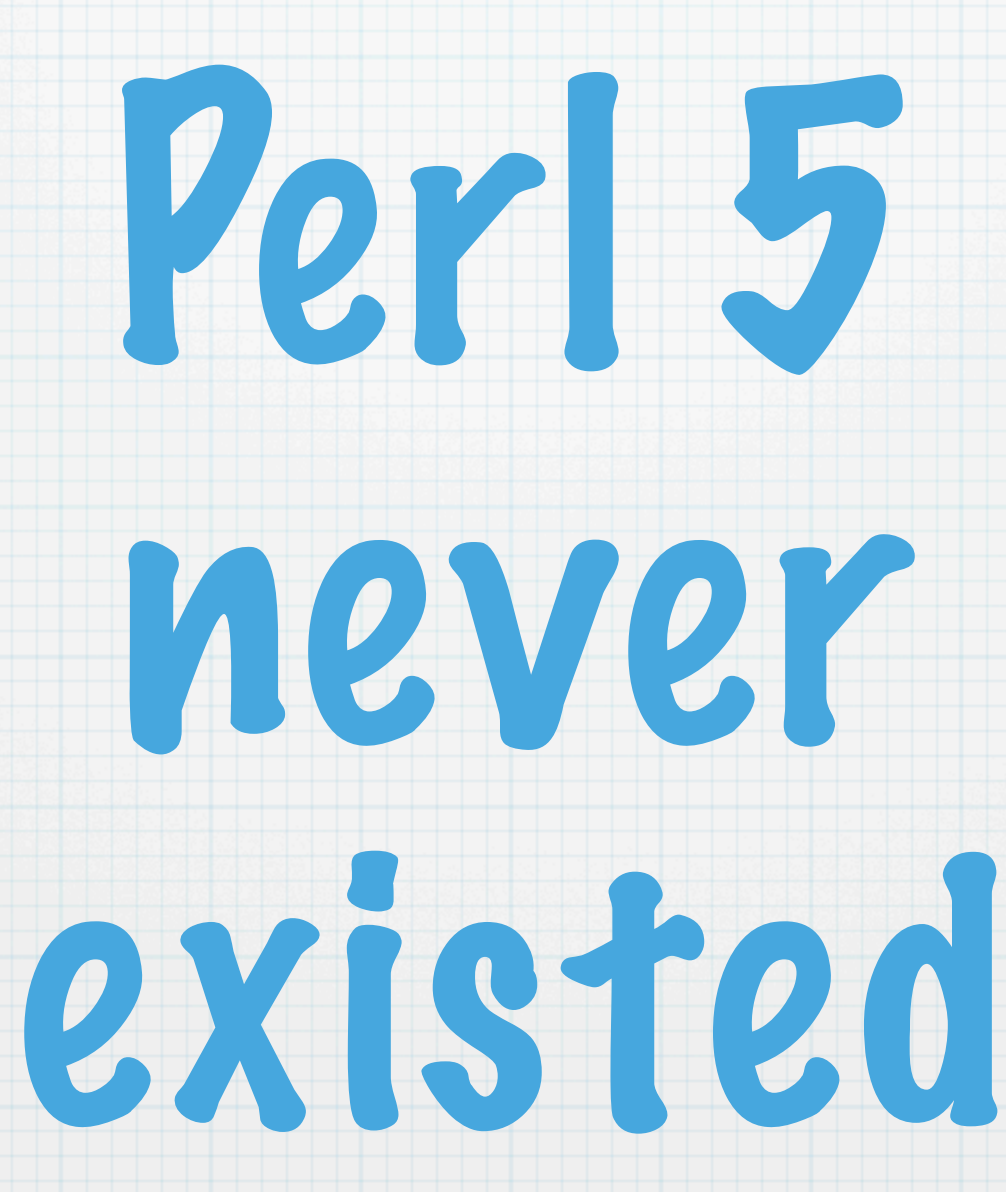

### Don't really do this

#### **\$ ln -s /usr/local/bin/pugs /usr/bin/perl**

# Allison, Audrey, Damian, and Larry...

The Apple Store on Michigan Avenue is giving away free MacBooks for the next 90 minutes

take the Red Line up to Chicago then walk towards the lake

### Introduction

- \* It's a completely new language
- That other one never existed
- Llama 6 is a long way off
- \* This is the basics of the language
- Next week it might be different

# Basis for this talk

### Apocalypses

Exegeses

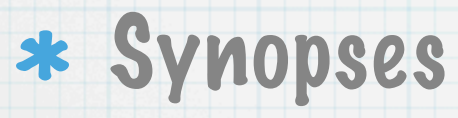

Perl6-Pugs-N-NN

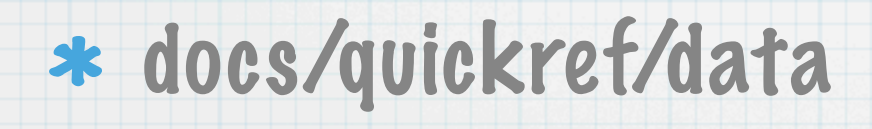

examples/

Actual Pugs behavior

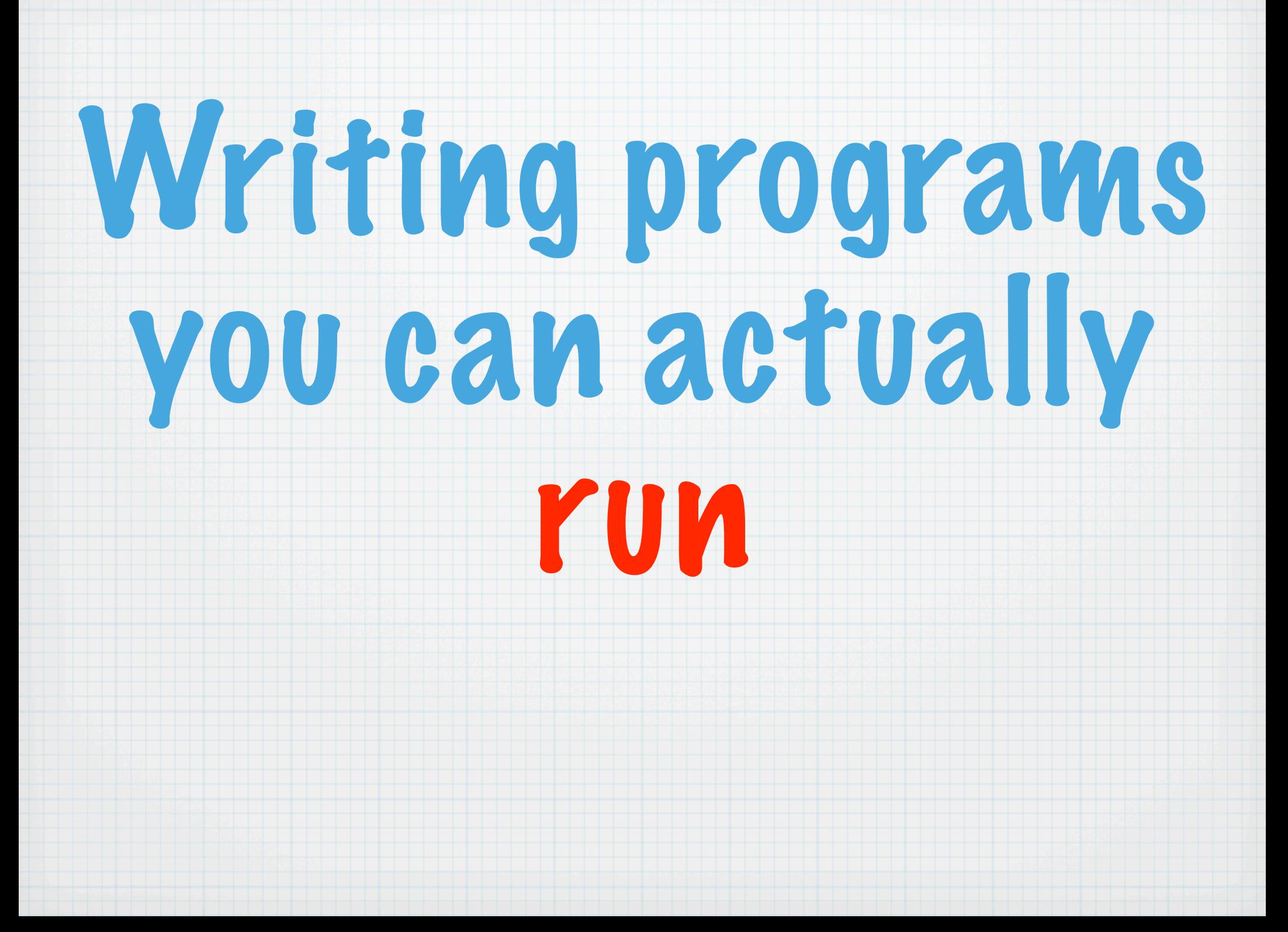

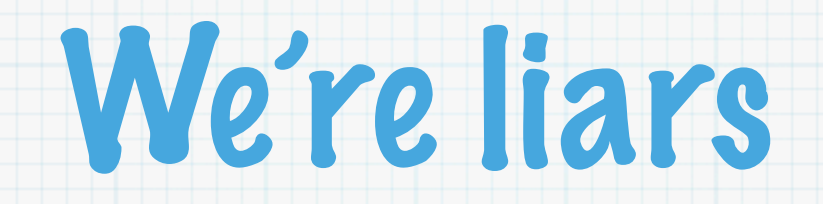

### There's not enough time for everything

- \* We can't tell you the whole story
- \* There are other ways to do things
- \* Damian gave you the Perl 6 update just now
	- \* We wrote these slides last week

# In 80 minutes, we can cover

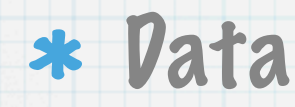

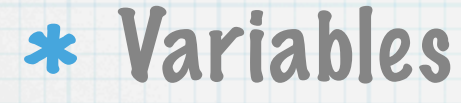

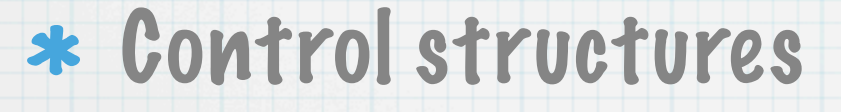

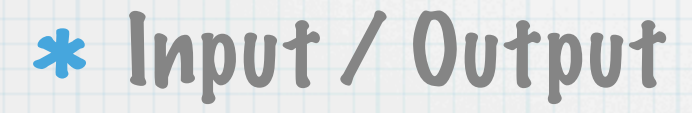

# If we had more time

### \* Subroutines

- Regular expressions
- Using modules
- \* Creating classes, objects, &c.

# Q & A at the end

### just find Damian in the hallway

# Try this at home

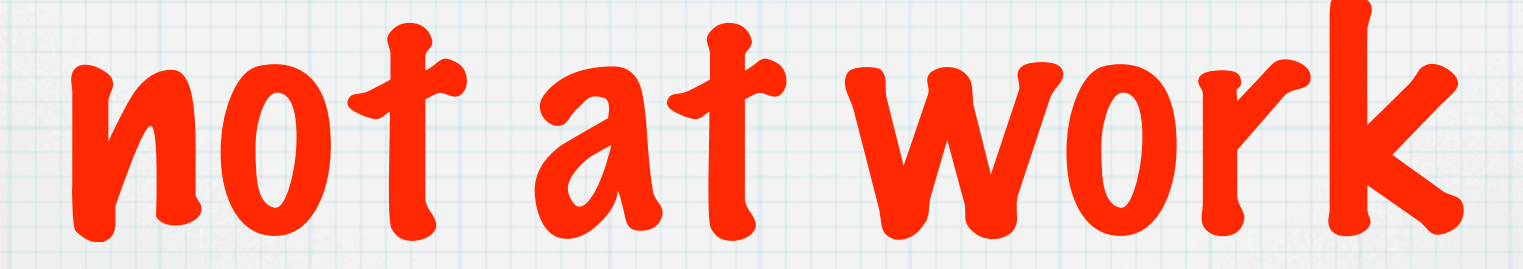

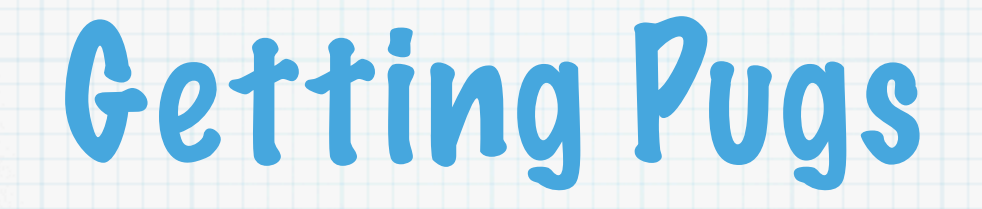

### http://www.pugscode.org

Needs Glasgow Haskell Compiler (GHC)

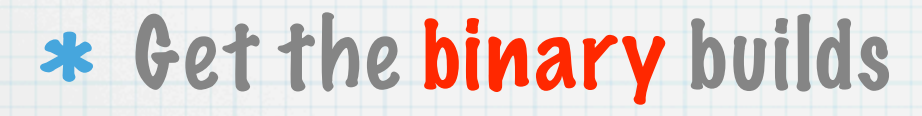

- compilation can take a long, long time
- and it eats up your CPU

# Making a P6 program

- \* Programs are just text files
- \* Syntax is C like, mostly
	- whitespace is not significant, mostly
	- \* statements separated by semicolons
	- comments are # to end of line
- \* Use pugs on the shebang line
	- **#!/usr/local/bin/pugs say "Hello World";**

# Objects & Methods

\* Vata are objects or nouns

Methods are verbs (actions)

### Object.Method

### **#!/usr/local/bin/pugs**

#### **"Hello World".say;**

### Run from command line

**\$ pugs hello.p6 Hello World**

**\$ ./hello.p6 Hello World**

**\$ pugs -e 'say "Hello World"' Hello World**

**\$ pugs pugs> say "Hello World" Hello World bool::true** 

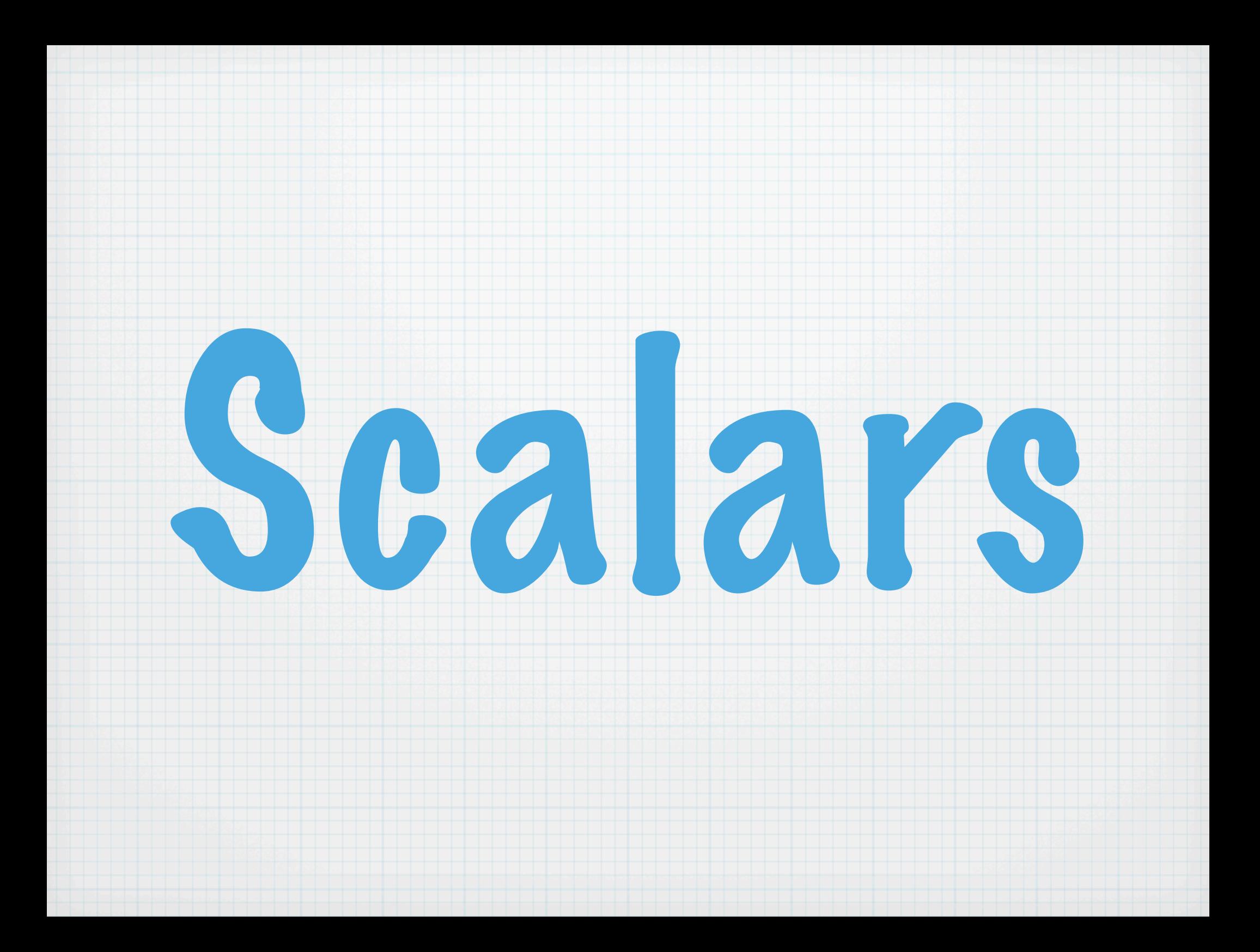

# Scalars are single values

### Numbers

Strings

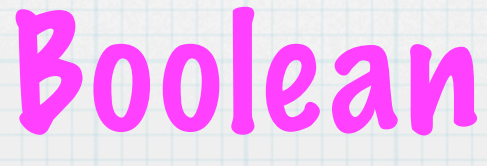

### Literal numbers

### **3 3.14 3.14e7 -4.56 0**

**123\_456**

**0b0110**

**0o377 0o644**

**0xAB 0xDEAD\_BEEF**

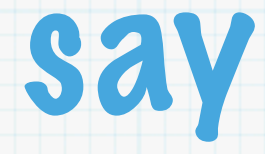

#### \* say can be used a method

- Outputs the value and tacks on a newline
- More output stuff later

### **"Hello World".say;**

#### **say "Hello World";**

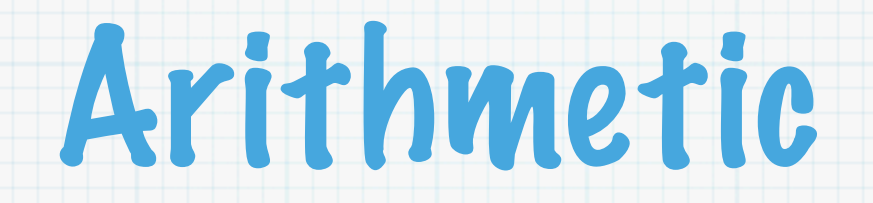

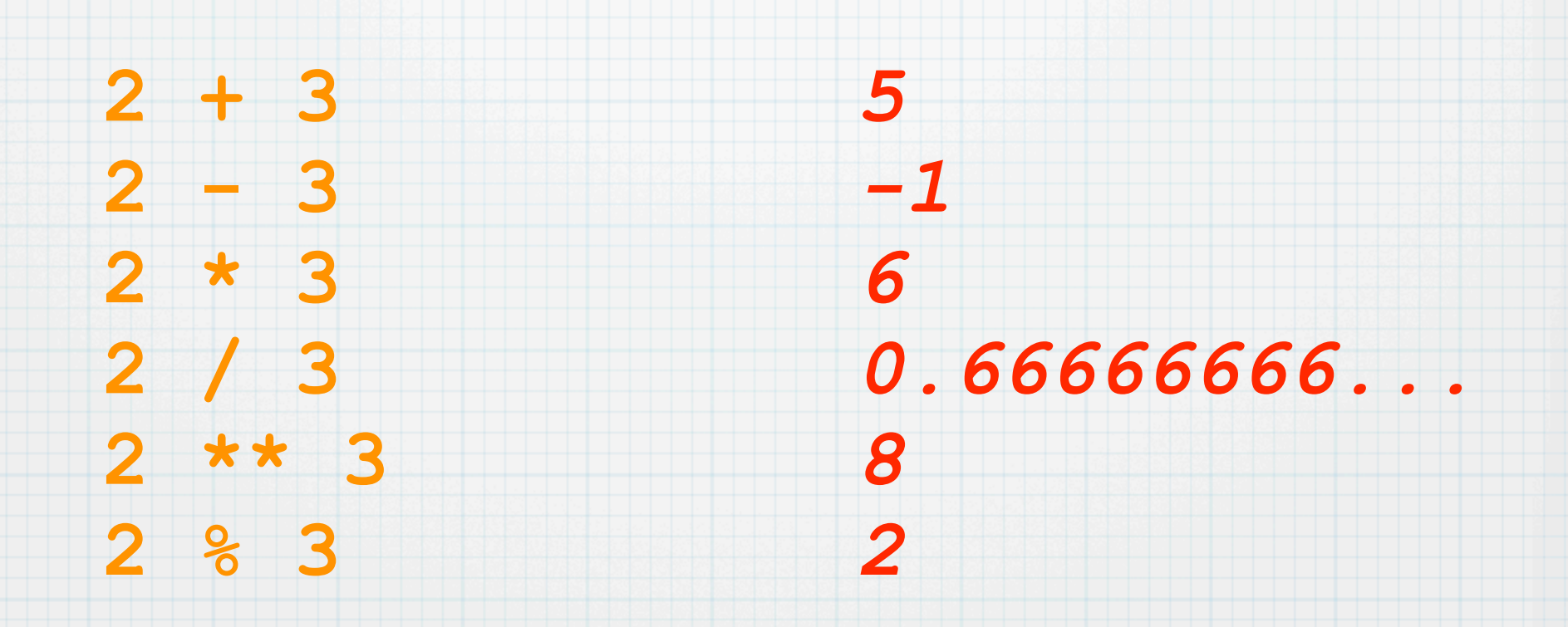

### Method call forms

- **# indirect form**
- **say 3;**
- **# direct form**
- **3.say;**
- **# parens to group ( 10 / 3 ).say;**
- **# / really just a method (10./(3)).say;**

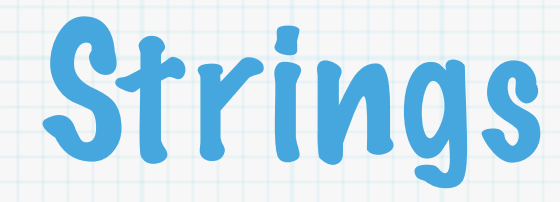

### \* Sequence of zero or more characters

### \* Perl inter-converts automatically with numbers

# Single quoted strings

**'Hello World'.say;**

**'I said \'Hello World!\''.say;**

**'I need a literal \\'.say;**

**q/I don't need to escape/.say;**

### Double quoted strings

#### **"Hello\tWorld".say;**

#### **"I said \"Hello World!\"".say;**

#### **"Hello World".print; # no newline**

#### **"Hello World\n".print;**

### **qq/Hello World\n/.print;**

### String concatenation

**~** stitches strings together

**( "Hello" ~ "World" ).say;** *HelloWorld*

**( "Hello" ~ " " ~ "World" ).say;** *Hello World*

# String replication

**x** repeats and joins string

**( "Hi" x 3 ).say;** *HiHiHi*

**( "Hi" x 2.5 ).say;** *floor - HiHi*

**( "Hi" x -1 ).say;** *error!*

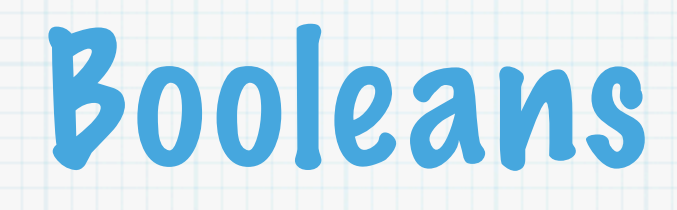

### \* True or False, Yes or No, On or Off, 1 or nothing

### Often the result of a comparison

### Numeric comparisons

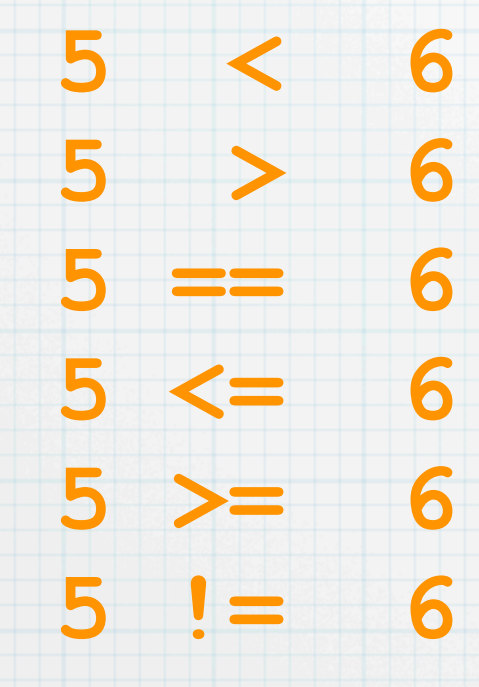

*True False False True False True*

# String comparisons

**'fred' lt 'barney' 'fred' gt 'barney' 'fred' eq 'barney' 'fred' le 'barney' 'fred' ge 'barney' 'fred' ne 'barney'** *False True False False True True*

# Scalar variables

### Stores a single value

- Name starts with a letter or underscore, followed by letters, underscores, or digits
- Has a special symbol (sigil) prepended, **\$**
- Starts off undefined (absence of value)
- \* We have to assign it a value
- Declare with **my** on first use

# Scalar Assignment

**my \$num = 5; "The number is \$num".say;**

**my \$str = "Pugs"; "Just another \$str hacker, ".say;**

### Scalar value type

#### The **ref** method gives the type of scalar

- **my \$s1 = 5 < 6; my \$s2 = "Perl"; my \$s3 = 6 - 5; my \$s4 = 3.14;**
- **\$s1.ref.say; \$s2.ref.say; \$s3.ref.say; \$s4.ref.say;**
- *Bool Str Int Rat*

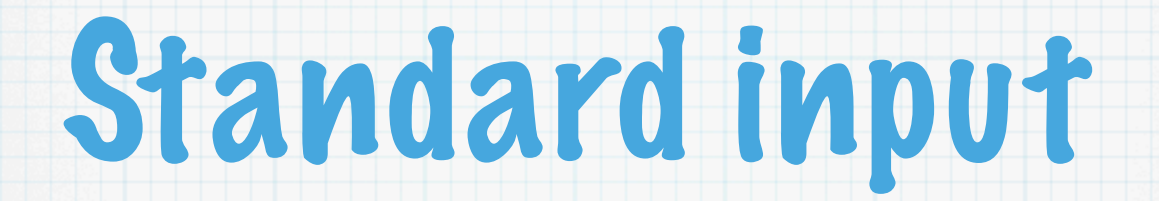

#### **"Enter a name> ".print; my \$input = (=\$\*IN).chomp;**

**"Enter another name> ".print;**  $$input = (<=<>\\$ ) .chomp;

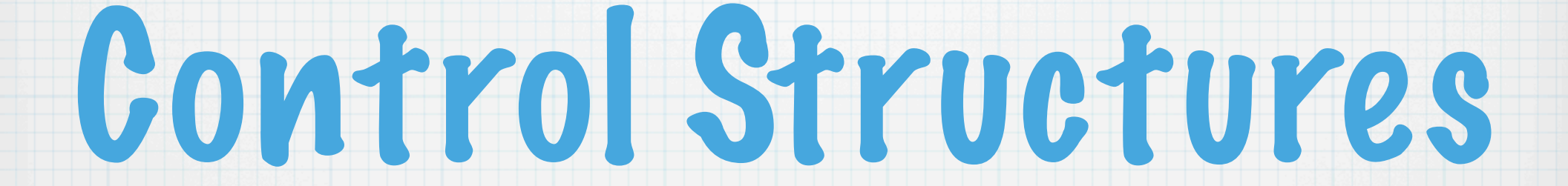

### if-elsif-else

#### **if 5 < 6 { "5 less than 6".say }**

**if 5 > 6 { "5 more than 6".say } else { "5 not more than 6".say }**

**if 5 < 4 { "5 less than 4".say } elsif 5 > 4 { "5 more than 4".say } else { "5 not more than 4".say }**
# Complex comparisons

#### **if( 5 < \$x < 10 ) {**

**}**

**else**

**}**

#### **"\$x is between 5 and 10".say**

#### **{ "\$x is not between 5 and 10".say**

# Junctions

#### **my \$num = 5;**

**if( \$num == any( <5 6 7> ) ) { "\$num is in the set".say } else { "\$num is not in the set".say }**

# Expression modifiers

### \* Apply a condition to a single expression

#### **"5 is greater".say if 5 > 6;**

#### **"5 is less".say if 5 < 6;**

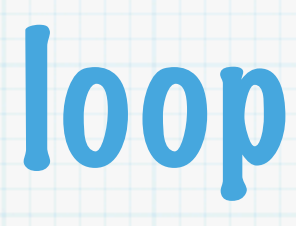

#### **loop ( init; test; increment ){ }**

- **loop ( \$i = 1; \$i < 10; \$i++ ) { "I can count to \$i".say;**
	- *I can count to 1 I can count to 2 I can count to 3 I can count to 4*

**}**

*...*

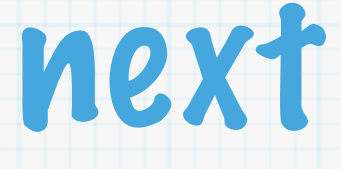

#### \* skips the rest of the block

goes to next iteration

- **loop ( \$i = 1; \$i < 10; \$i++ ) { next if \$i % 2; "I can count to \$i".say;**
	- *I can count to 2*

- *I can count to 4*
- *I can count to 6*
- *I can count to 8*

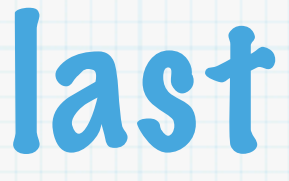

### \* skips the rest of the iterations

continues after the loop

- **loop ( \$i = 1; \$i < 10; \$i++ ) { last if \$i == 5; "I can count to \$i".say;**
	- *I can count to 2*

- *I can count to 4*
- *I can count to 6*
- *I can count to 8*

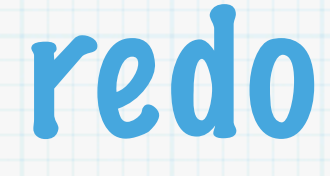

### \* starts the current iteration again

uses the same element (if any)

**loop { "Do you like pugs?> ".print; my \$answer = (=\$\*IN).chomp;**

**redo if \$answer ne 'yes'; last; }**

## Number guesser

**"Guess secret number from 1 to 10".say; my \$secret = rand(10+1).int;**

**loop { "Enter your guess> ".print; my \$guess = (=\$\*IN).chomp;**

**if \$guess < \$secret { "Too low!".say; redo } elsif \$guess > \$secret { "Too high!".say; redo } else { "That's it!".say; last }**

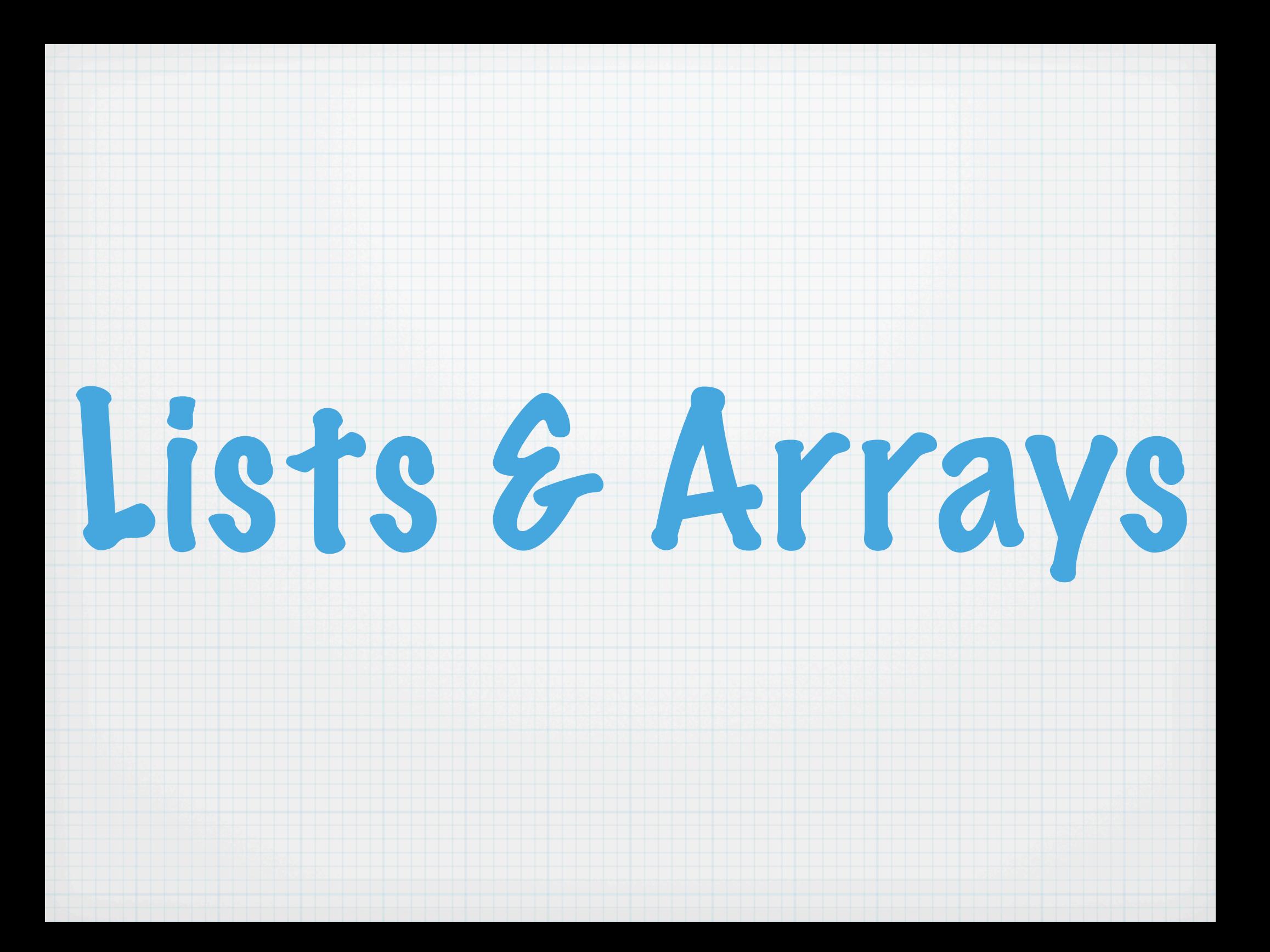

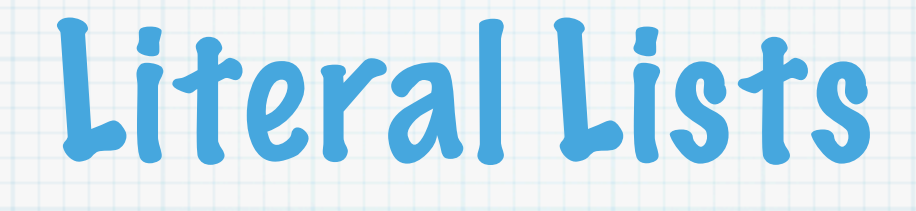

### **( 1, 2, 3, 4 )**

#### **<a b c d>**

### **my \$x = 'baz' <<foo bar \$x>> «foo bar \$x»**

**( 1 .. 3 ) ( 'a' .. 'z' )**

# List replication

**'f' xx 4** *<f f f f>*

**<g> xx 6** *<g g g g g g>*

**< a b c > xx 2** *< a b c a b c >*

# Joining elements

### **<1 2 3 4>.join(' ')** *1 2 3 4*

### **<1 3 5 7>.join(':')** *1:3:5:7*

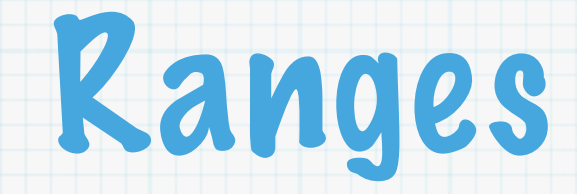

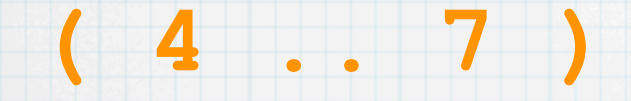

*< 4 5 6 7 >*

#### **( 'a' .. 'e' )**

### *< a b c d e >*

#### **reverse 1 .. 3** *< 3 2 1 >*

### **( 1 .. 3 ).reverse** *< 3 2 1 >*

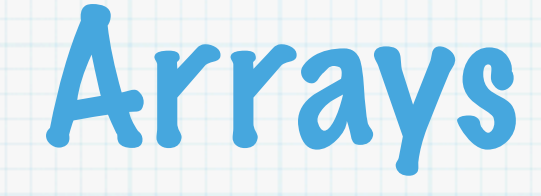

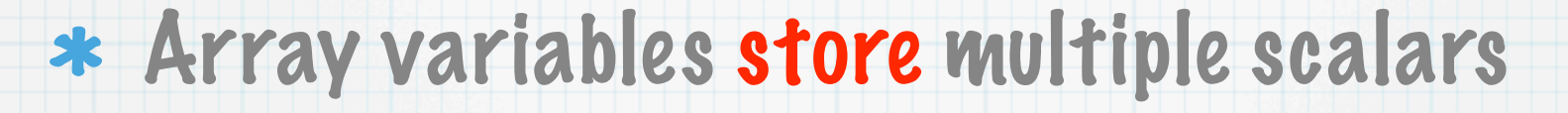

- \* Indexes list with integers, starting at 0
- Same variable naming rules as a scalar
- Special character is @ (think @rray)
- \* Name comes from a separate namespace
- \* Nothing to do with scalar of same name

# Array assignment

#### **my @a = < a b c >;**

### **my @a = << a b \$c >>**

**my @a = 1 .. 6;**

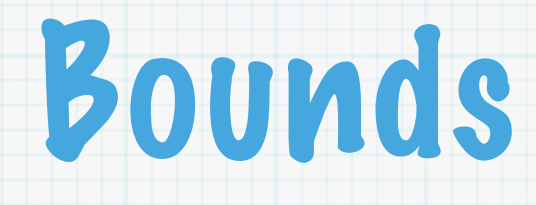

**my @r = 37..42; say "Minimum is " ~ @r.min;** say "Maximum is " ~ @r.max;

**my @a = < 3 5 9 2 5 0 1 8 4 >; say "Minimum is " ~ @a.min;** say "Maximum is " ~ @a.max;

# Array elements

#### **my @a = <a b c d e f g>;**

- **my \$first = @a[0];**
- **my \$last = @a[-1];**
- **my \$count = @a.elems;**
- **my @slice = @a[0,-1];**

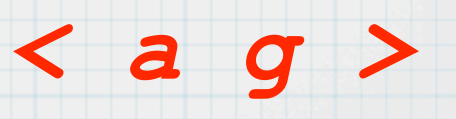

*a*

*g*

*7*

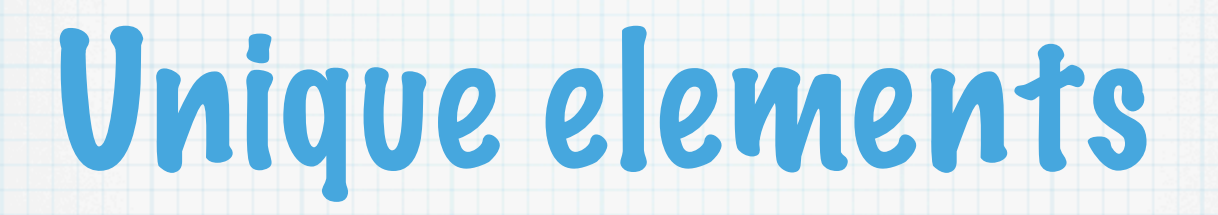

#### $my$   $@a = ;$

### **my @b = @a.uniq;** *< a b c d >*

# Hyperoperators

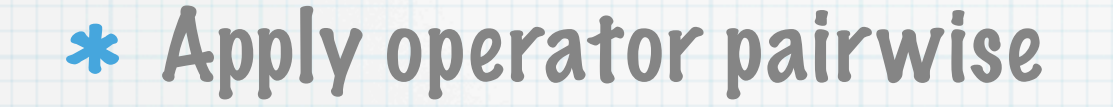

**my @nums = 1 .. 10; my @alphas = 'a' .. 'j';**

**my @stitch = @nums >>~<< @alphas;**

*< 1a 2b 3c 4d 5e 6f 7g 8h 9i 10j >*

**my @square = @nums >>\*<< @nums;**

*< 1 4 9 16 25 36 49 64 81 100 >*

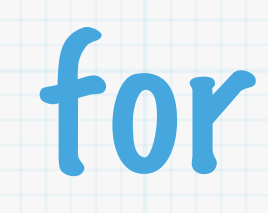

### **for 1 .. 5 -> \$elem { "I saw \$elem".say;**

**}**

*I saw 1 I saw 2 I saw 3 I saw 4 I saw 5*

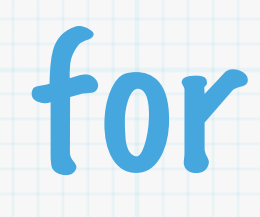

#### **for @ARGS -> \$arg { "I saw \$arg on the command line".say; }**

*I saw fred on the command line I saw barney on the command line I saw betty on the command line*

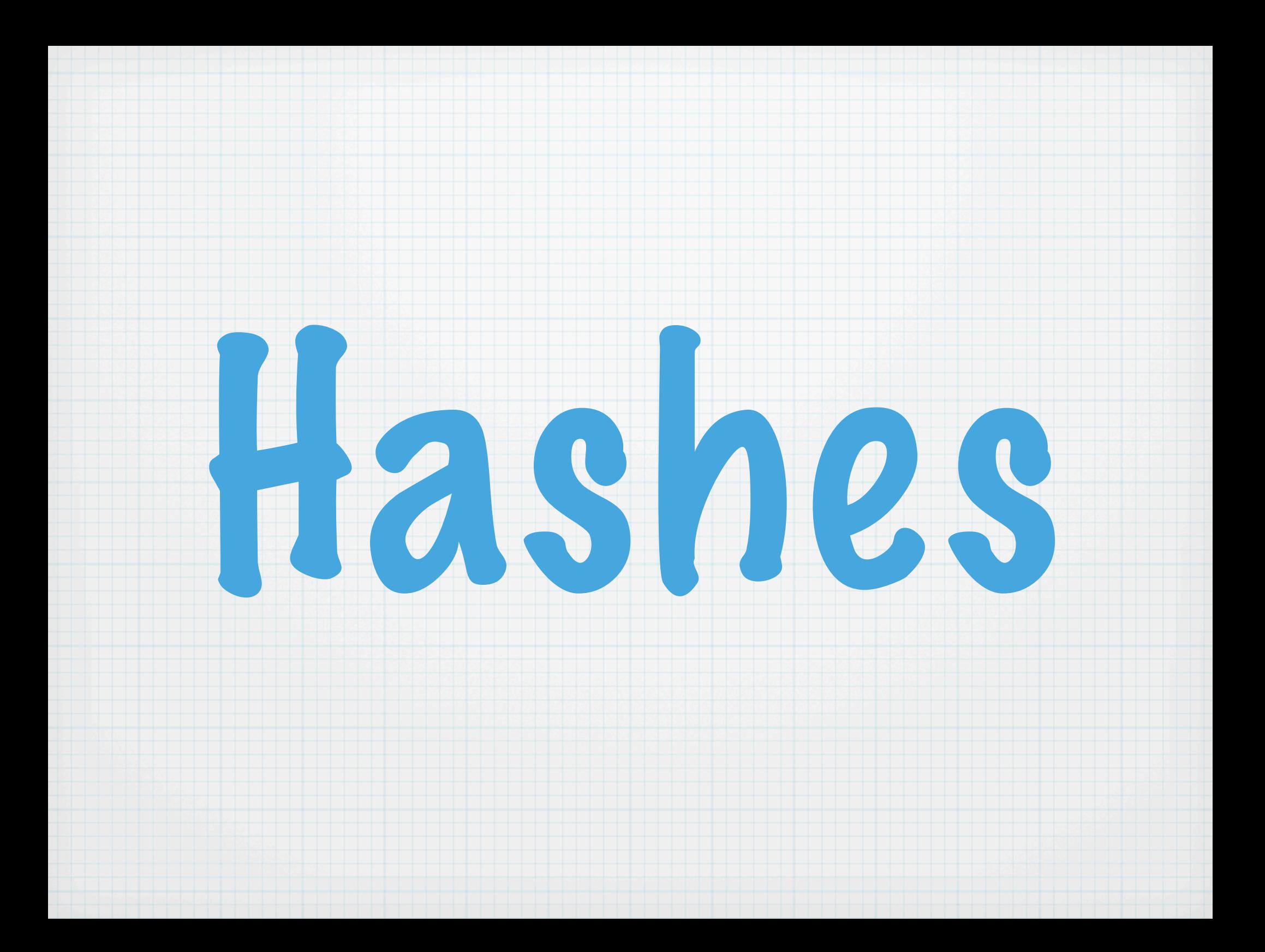

# Hash variables

- \* Hash variables stores unordered pairs
- \* Index is the "key", a unique string
- Makes a map from one thing to another
- \* Same naming rules as scalar and array
- \* Special character is % (think %hash)
- \* Name comes from a separate namespace
- \* Nothing to do with scalar, array of same name

# Hash elements

*5*

*7*

*3*

#### **my %h = <a 5 b 7 c 3>;**

#### **my \$a\_value = %h{'a'};**

#### **my \$b\_value = %h<b>;**

#### **my \$count = %h.elems;**

### **my @values = %h{ <b c> };** *< 7 3 >*

#### **my @values = %h<b c>;** *< 7 3 >*

**my %hash = ( 'fred' => 'flintstone', 'barney' => 'rubble', );**

**%hash.say; %hash.join("\n").say;** *barney rubblefred flintstone barney rubble fred flintstone*

# Hash keys

- **my %hash = ( 'fred' => 'flintstone', 'barney' => 'rubble',**
	- **);**

- **for %hash.keys -> \$key { "\$key: %hash{\$key}".say;**
	- *barney: rubble fred: flintstone*

# Hash values

- **my %hash = ( 'fred' => 'flintstone', 'barney' => 'rubble',**
	- **);**
- **for %hash.values -> \$value { "One value is \$value".say; }**
	- *One value is rubble One value is flintstone*

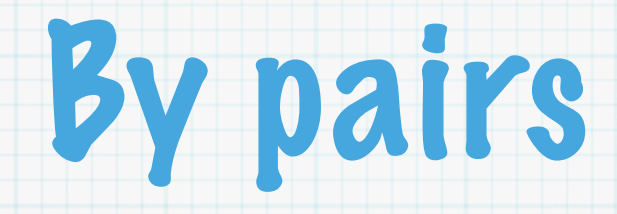

### **my %hash = ( 'fred' => 'flintstone', 'barney' => 'rubble',**

**);**

**}**

### **for %hash.kv -> \$key, \$value { "\$key ---> \$value".say;**

*barney ---> rubble*

*fred ---> flintstone*

# Counting words

**my %words;**

**}**

**}**

**}**

**for =<> -> \$line { for \$line.chomp.split -> \$word { %words{\$word}++;**

**for %words.kv -> \$k, \$v { "\$k: \$v".say**

## exists

### $*$  True if the key is in the hash

### \* Does not create the key

#### **my @chars = <fred wilma barney betty>;**

#### **my %hash = ( 'fred' => 'flintstone', 'barney' => 'rubble',**

**);**

**}**

#### **for @chars -> \$char { "\$char exists".say if %hash.exists(\$char);**

### delete

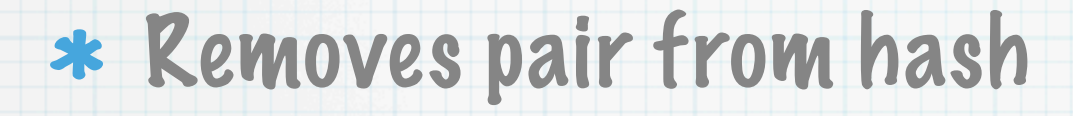

**my %hash = ( 'fred' => 'flintstone', 'barney' => 'rubble',** 'dino' => undef, **);**

**%hash.delete('dino'); %hash.join("\n").say;**

> *barney rubble fred flintstone*

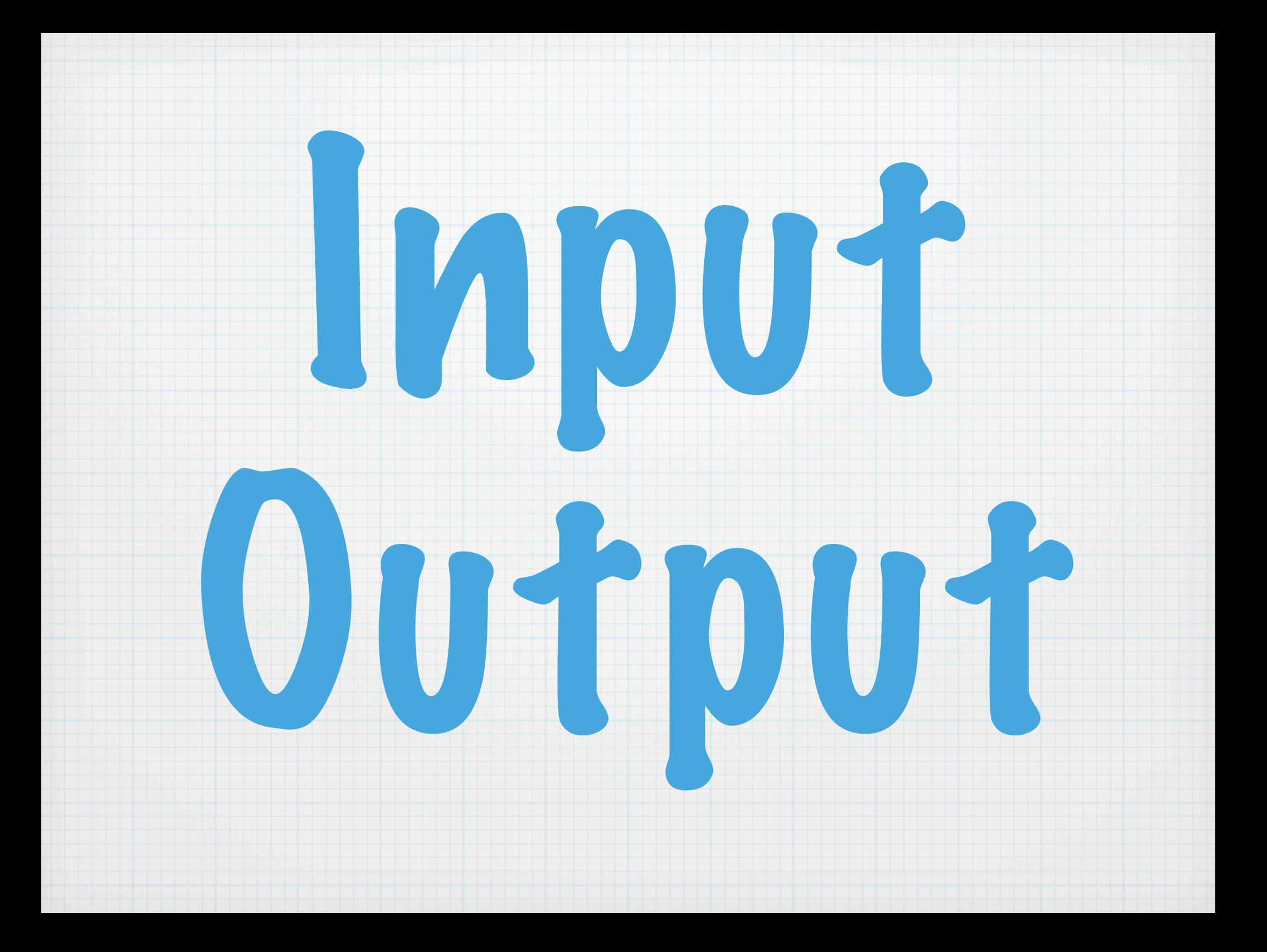

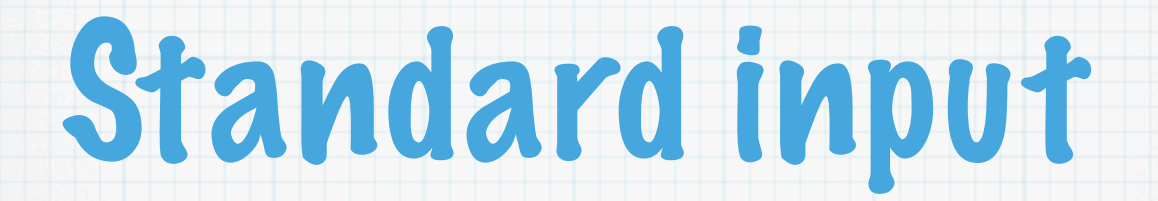

**"Enter a name> ".print; my \$input = (=\$\*IN).chomp;**

**"Enter another name> ".print;**  $$input = (&=<>).chomp;$ 

# File input operator

The **=<>** reads from files from the command line arguments

### for  $\Rightarrow$   $\Rightarrow$  \$line { **"Got \$line".print;**

# Opening files to read

**my \$fh = open( \$file, :r );**

**for =\$fh -> \$line { "Got \$line".print;**

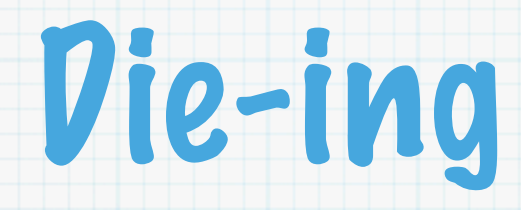

#### **my \$file = "not\_there";**

**my \$fh = open( "not\_there", :r ) err die "Couldn't open \$file: \$!";**

**for =\$fh -> \$line { "Got \$line".print;**
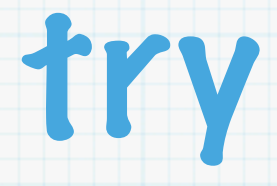

### \* Catches exceptions

#### **try {**

## **die "I'm dying" if time.int % 2; "I made it".say;**

**};**

#### **"Error was \$!".say if \$!;**

# Standard filehandles

### Default filehandles **\$\*OUT** and **\$\*ERR**

#### **\$\*ERR.say( "This goes to stderr" );**

#### **\$\*OUT.say( "This goes to stdout" );**

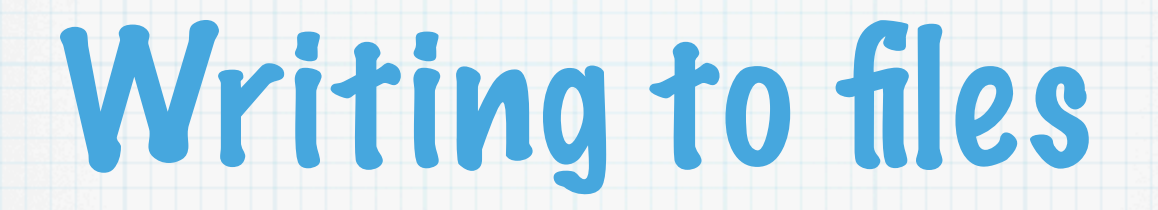

**my \$file = "not\_there";**

**my \$fh = open( "not\_there", :w ) err die "Couldn't open \$file: \$!";**

**print \$fh: @stuff; # \$fh.print( @stuff );**

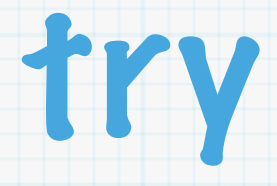

### \* Catches exceptions

#### **try {**

## **die "I'm dying" if time.int % 2; "I made it".say;**

**};**

#### **"Error was \$!".say if \$!;**

Files and Directories

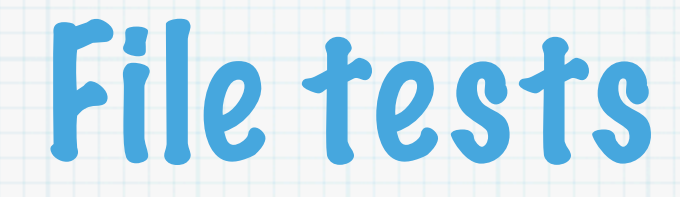

As with test(1)

**my \$file = "file\_tests.p6";**

**"Found file".say if -e \$file; "Found readable file".say if -r \$file;**

**my \$file\_size = -s \$file;**

**"File size is \$file\_size".say;**

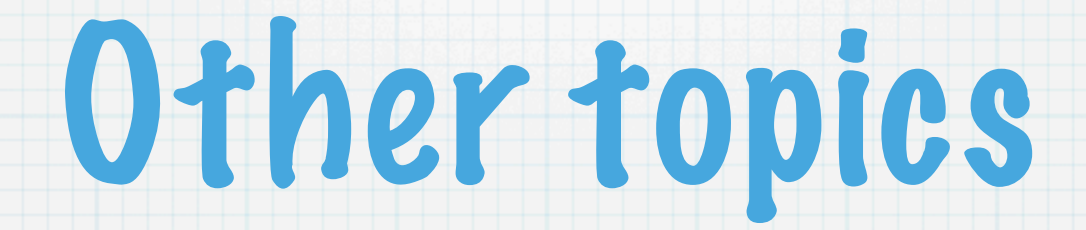

## given is like C's switch (but better)

variable value types

complex data structures

\* regular expressions - PCRE and new stuff

\* sorting, string manipulation etc.

\* subroutines have better calling conventions

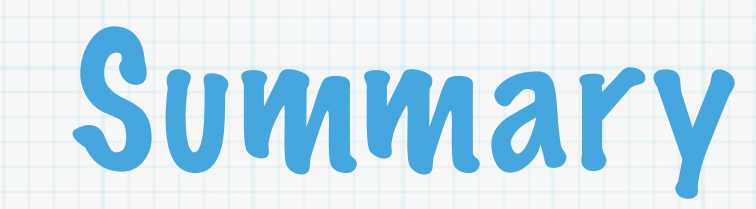

## \* Perl 6 is a new language

- \* It borrows from Perl (and ancestors)
- \* It's not done yet, but it's almost usable